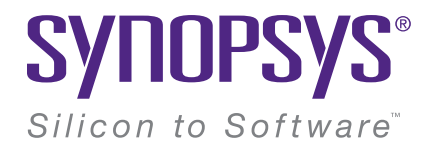

# **Self modifying code in Linux kernel – what where and how**

## **Evgeniy Paltsev**

PaltsevEvgeniy@gmail.com Embedded Linux Conference Europe 2019 October 28, 2019

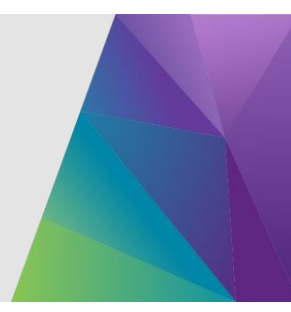

# Evgeniy Paltsev

- Synopsys ARC team member
- Development, porting and maintenance of open-source projects for Synopsys ARC processors architecture
- Main focus is Linux kernel and U-Boot (drivers and platform support) with journeys to other projects like Weston, Buildroot, uClibc-ng, etc

## READONLY

\$ objdump --section-headers vmlinux

Sections:

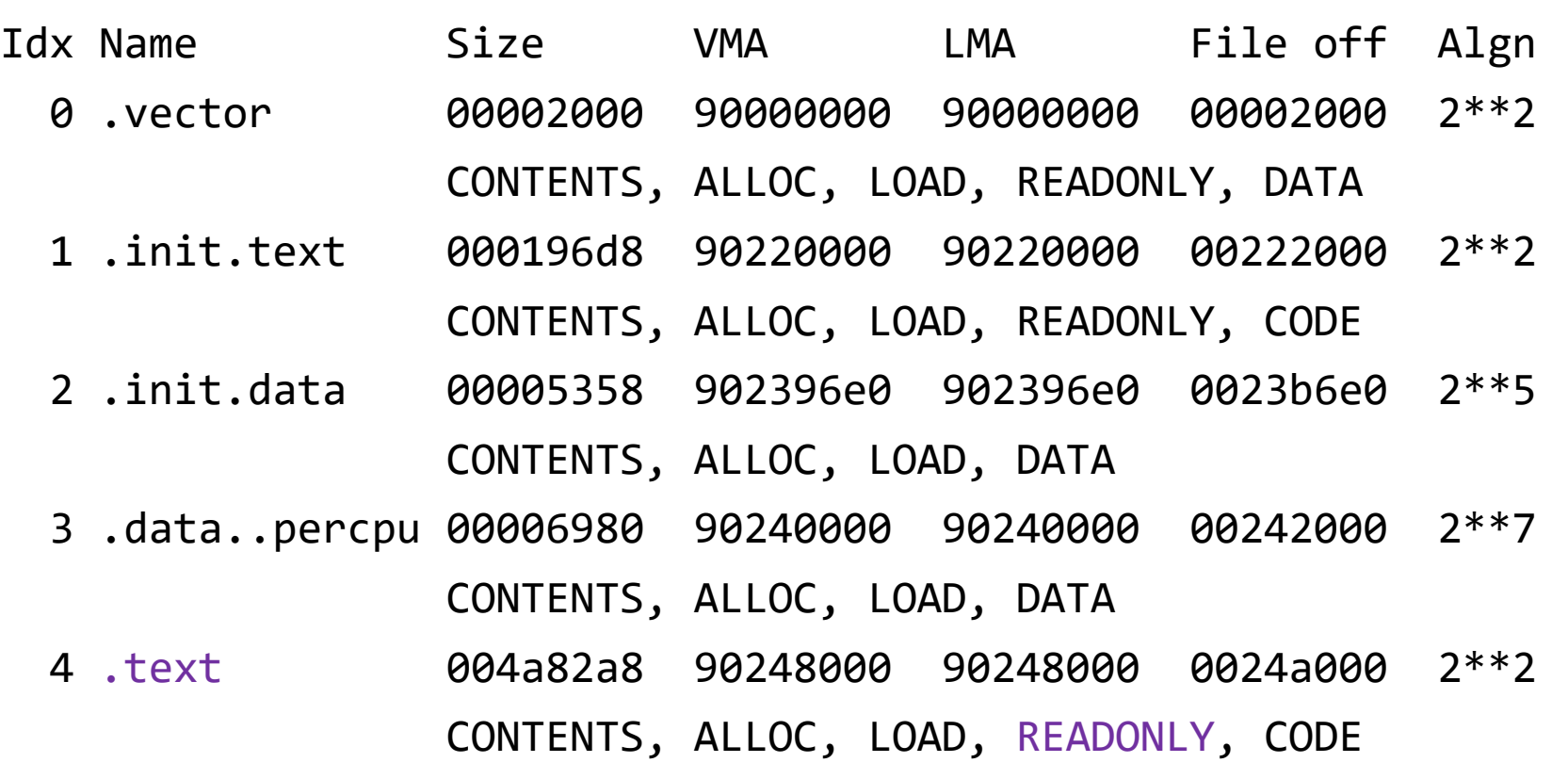

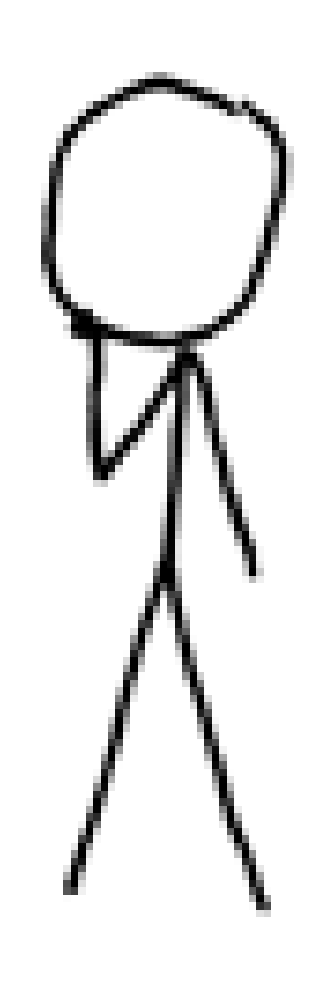

# Agenda

- Real use-cases for self modifying code in Linux kernel
- Deep dive into static branches implementation for ARC

## Mandatory cute / funny picture

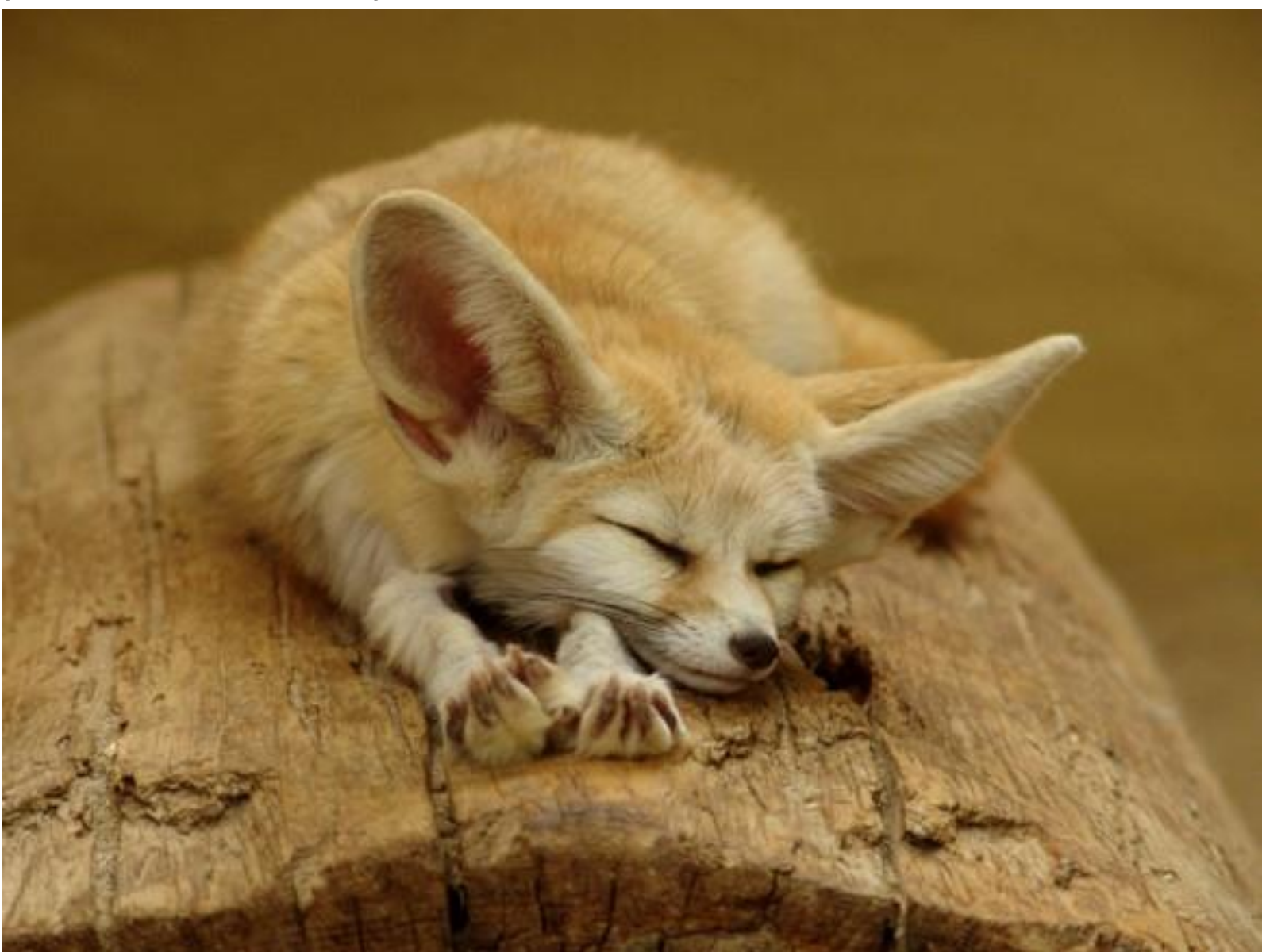

# Real use-cases for self modifying code in Linux kernel

## Kernel modules

- Pieces of code that can be dynamically loaded and unloaded into the kernel
- Extend the functionality of the kernel without the need to reboot the system
- We modify both kernel (by adding external code) and module code (by load-linking)

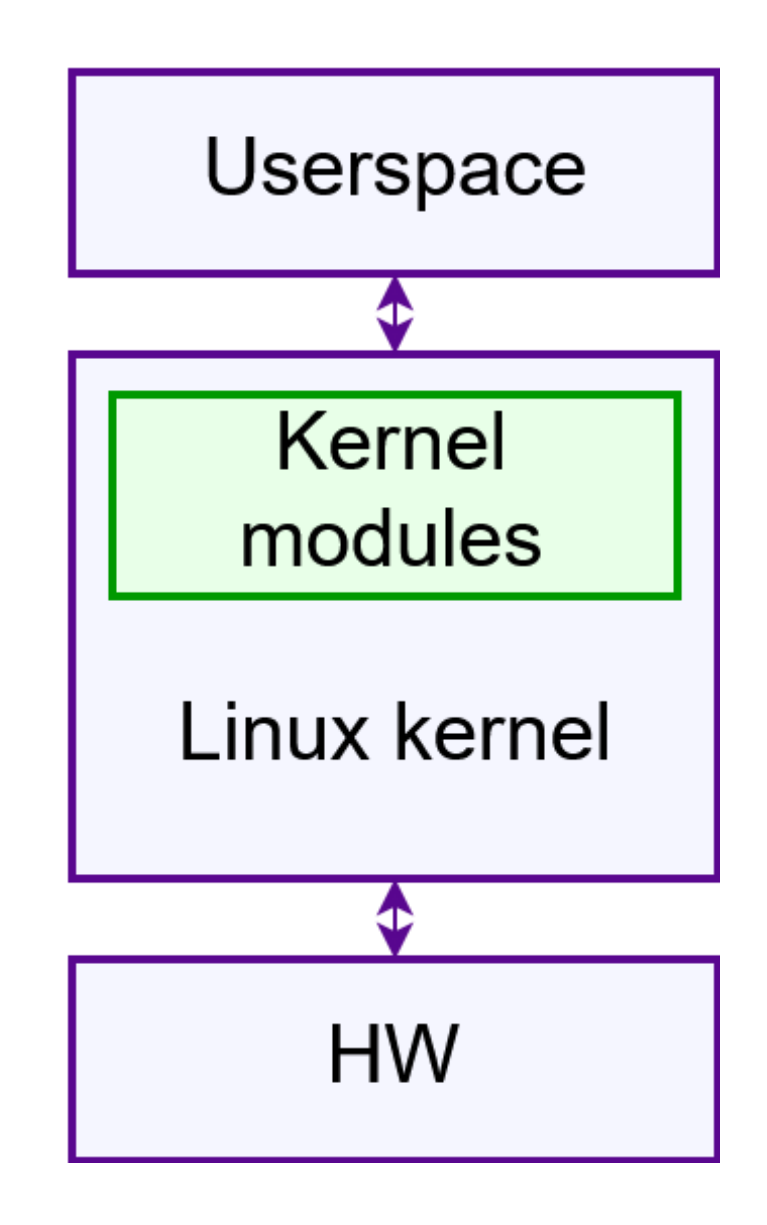

## Architecture-specific code rewriting

• Several architectures rewrite arch-specific code on early init phase to support HW with different

– bugs

– feature level

– configuration

in one image.

• Less overhead

```
switch(mmu_version) {
case MMU_V3
    v3_imp1();
   break;
case MMU_V4:
    v4_imp1();
   break,
case MMU_V4_BUG8513;
    v4_{bug8513_{imp1} ();
   break;
```
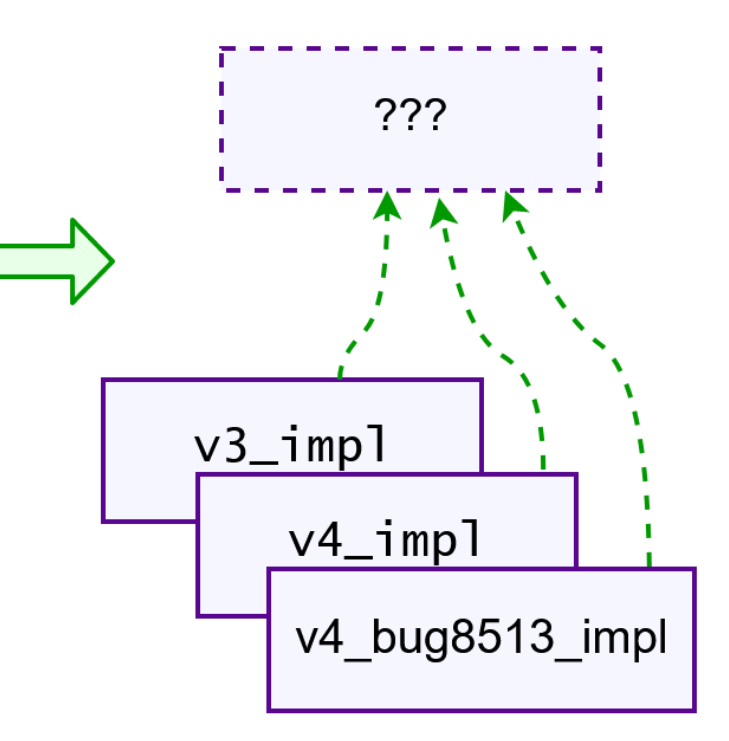

# Making changes in code we'll execute is fine

Making changes in code we execute **right now** is way more interesting

## Livepatch

- Live kernel patching without system restart
	- apply kernel-related security updates
- Uses function call redirections (through Ftrace)

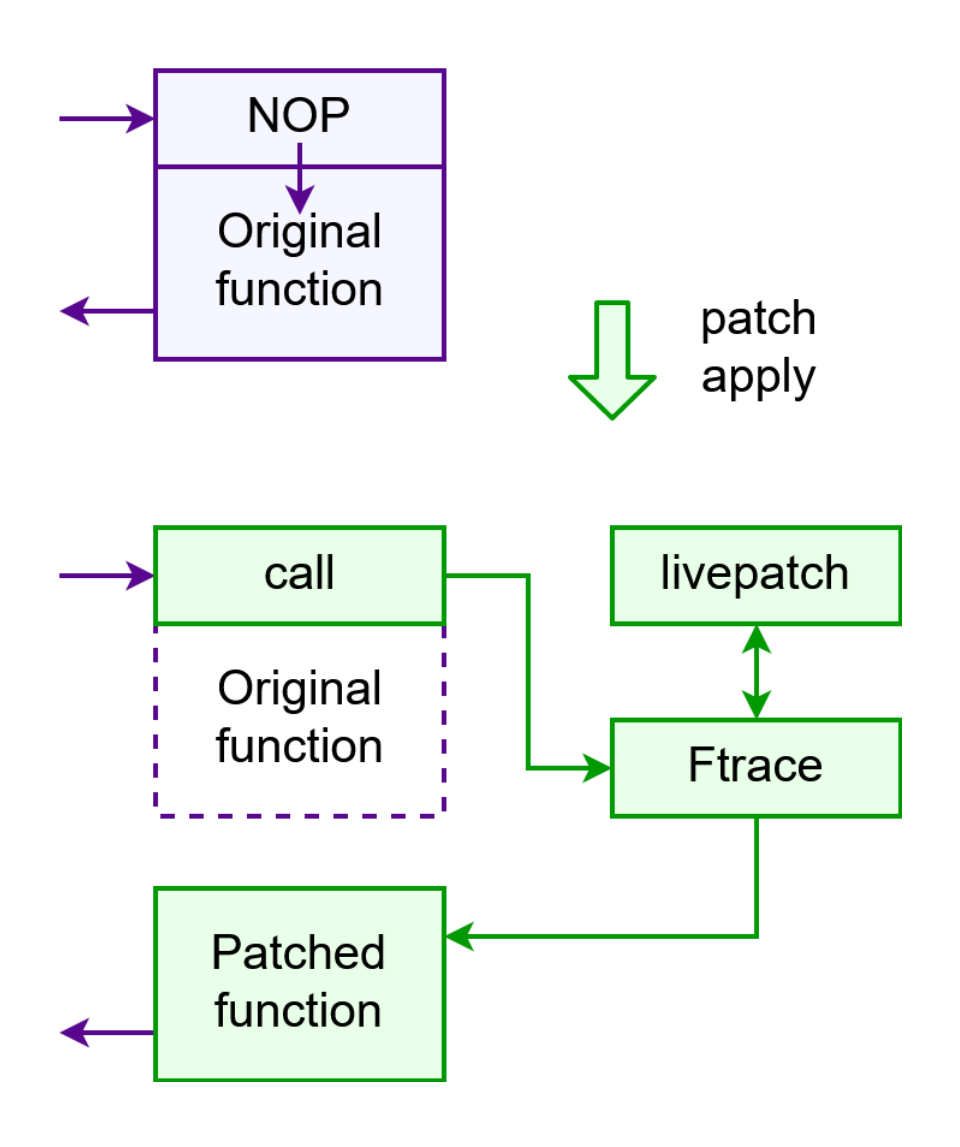

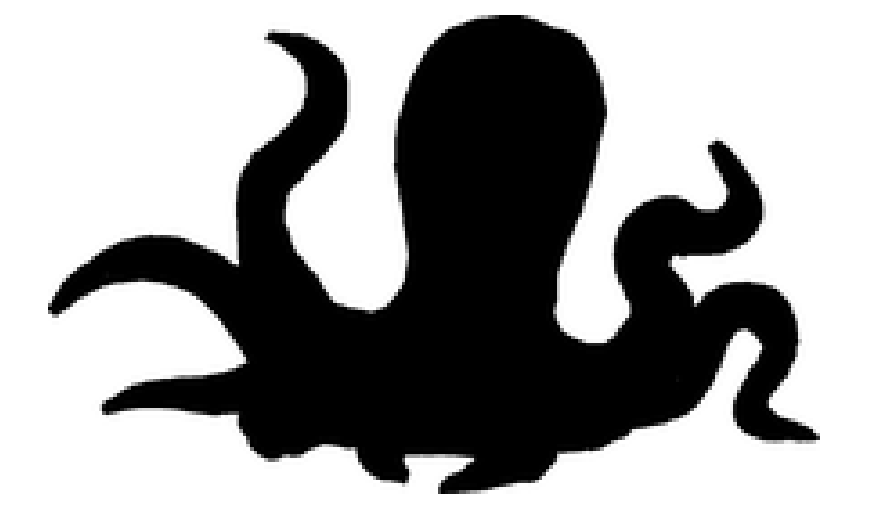

## Kprobes

- Hooking Linux kernel functions to
	- monitor/trace events
	- collect debugging info
	- collect performance info
	- change execution path
- Allows to install pre-handlers / post-handlers for
	- kernel instructions
	- function-entry
	- function-return

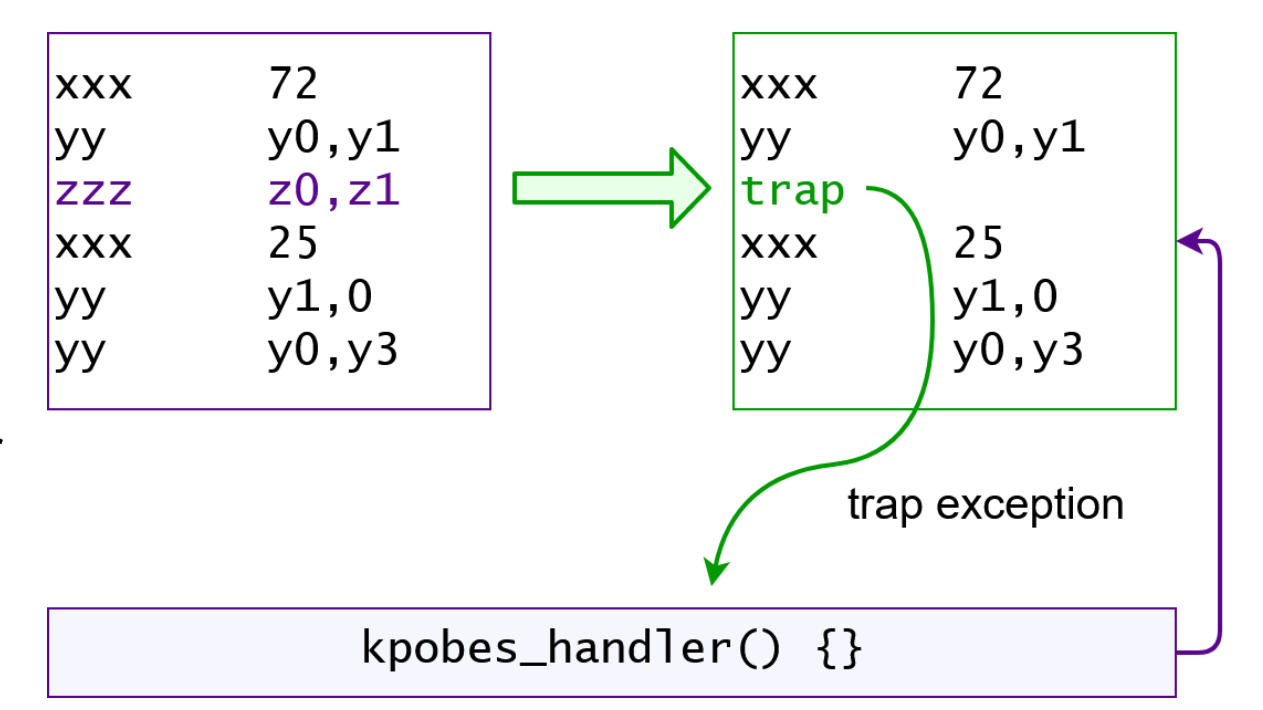

# KGDB

Kernel debugger

- Allows to
	- Set breakpoints
	- Check & modify data structures/memory/registers
	- Control kernel running flow
- May be used with
	- External GDB front-end (connected through serial)
	- Internal KDB front-end
- Questionable reuse kernel code to debug kernel code
- Some features may modify kernel code i.e. breakpoints

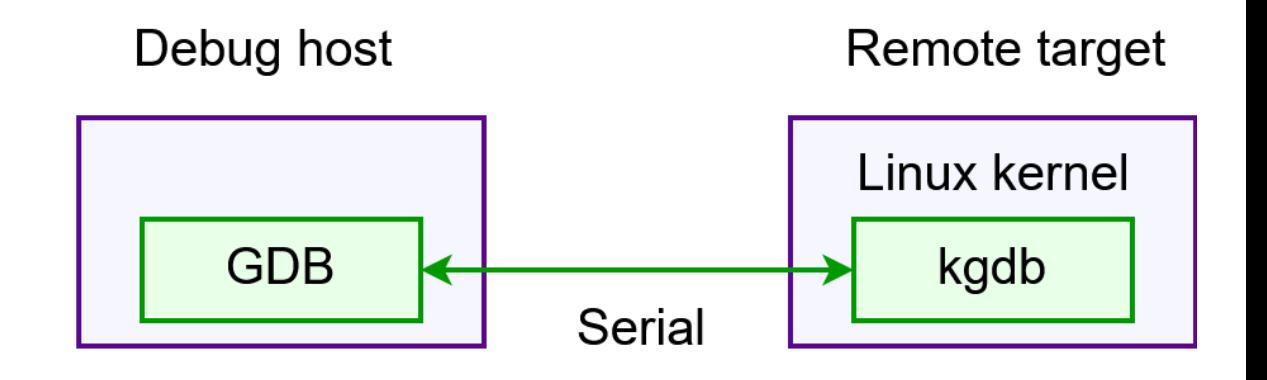

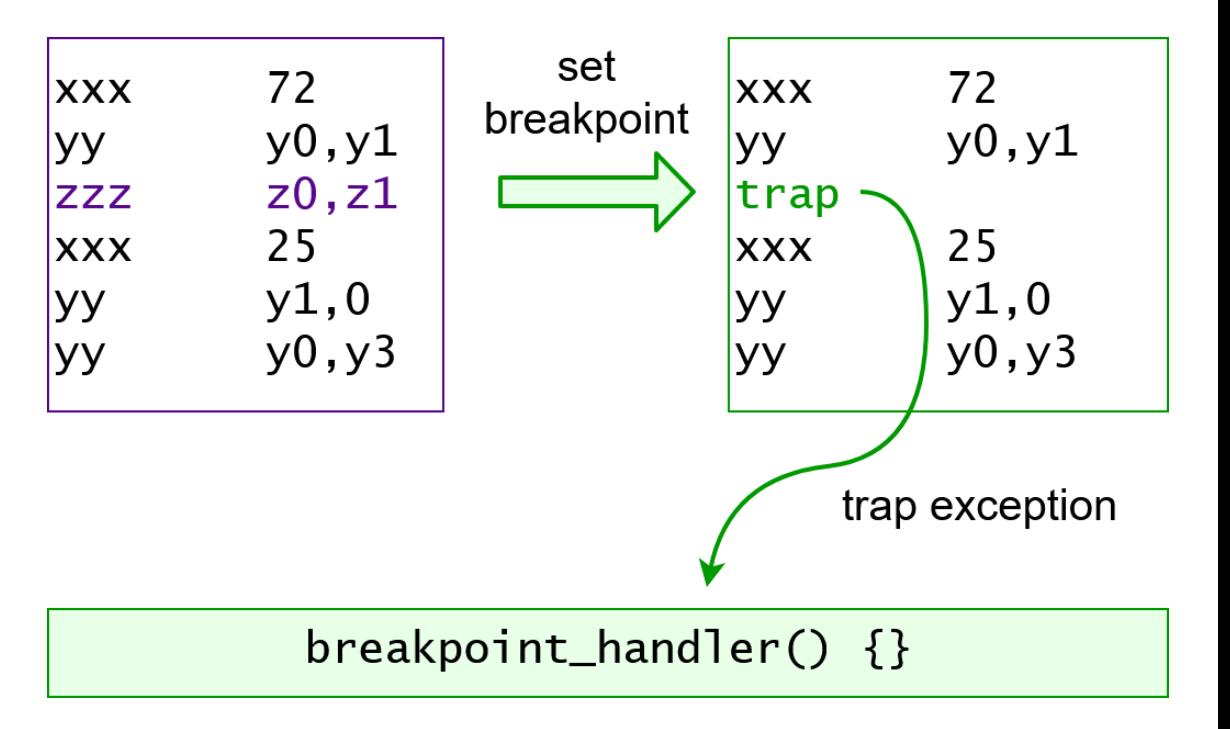

#### Static branches

The idea is to optimize branches where

- condition changes rarely
- branch itself is in hot codepath

#### Example:

if (hw\_feature\_exists()) handle\_feature();

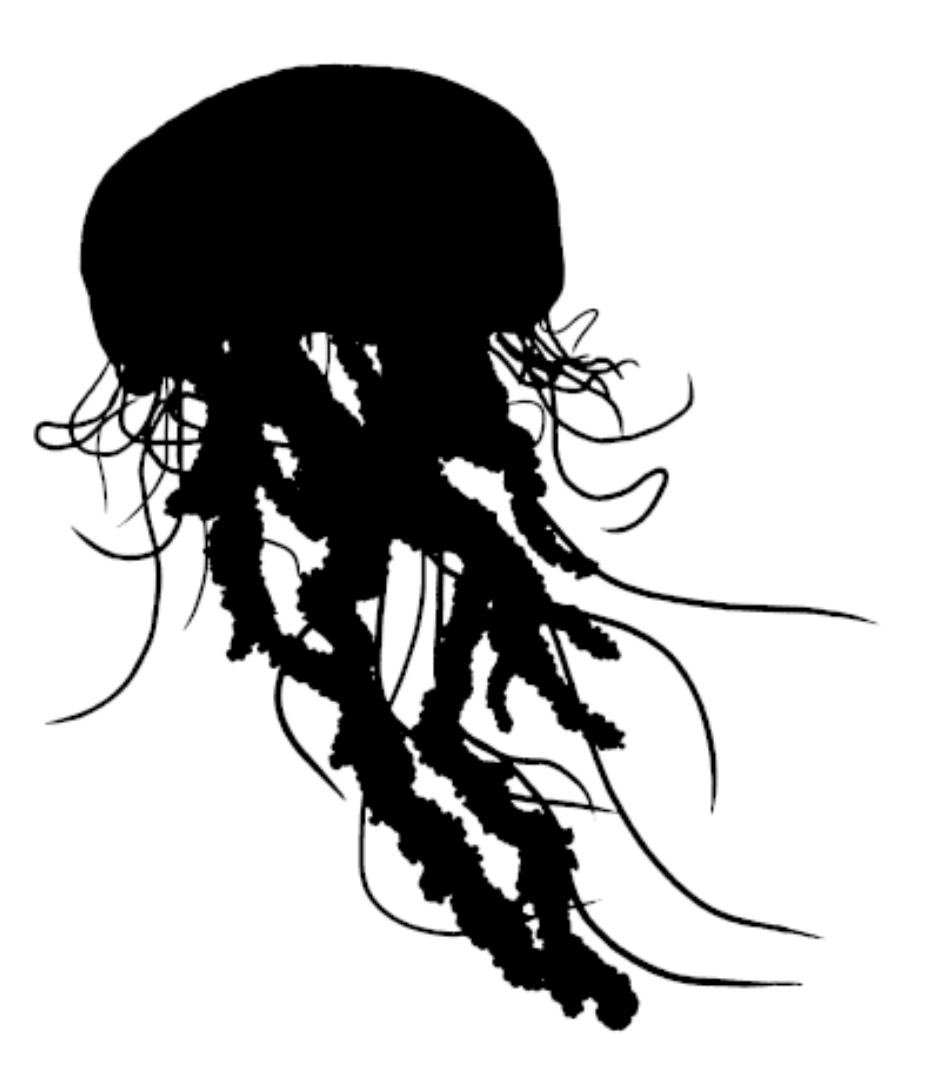

## Deep dive

- Examples are based on my static branches implementations for ARC
- Patches are under final review, most likely to be applied after minor fixies: <https://lkml.org/lkml/2019/7/18/374>

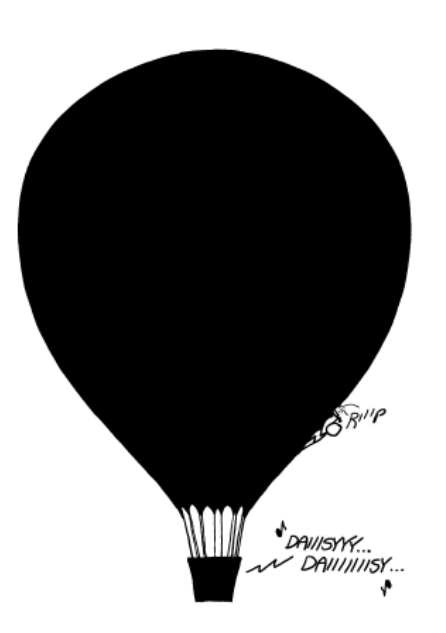

#### Static branches – use cases

- Originally for use in tracepoints enabling / disabling code
- Now used in:
	- Tracepoints
	- Dynamic printk
	- Scheduler
	- Memory management
	- Network code

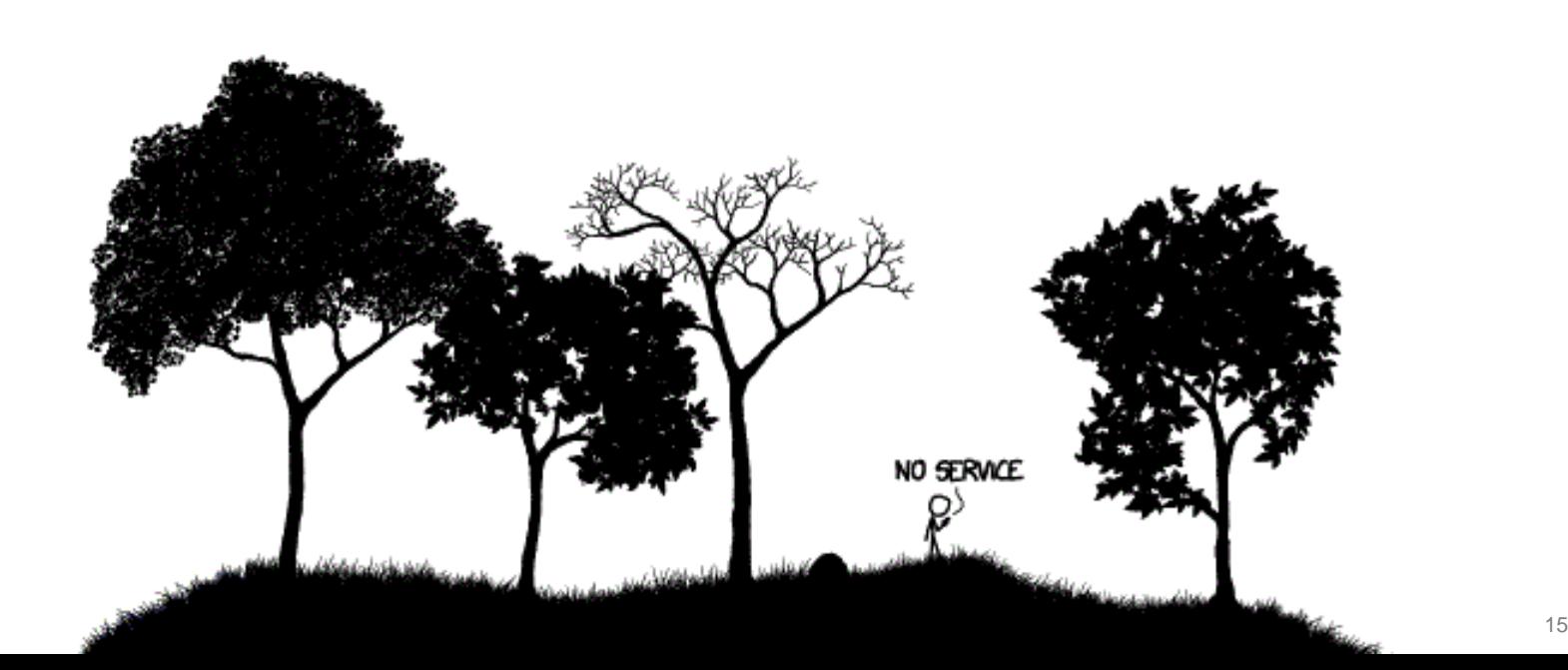

– …

## Static branches – supported in major architectures

- Supported in different architectures (v5.3 kernel):
	- x86 / x86\_64
	- ARM / ARM64
	- mips
	- parisc
	- powerpc
	- s390
	- sparc
	- xtensa

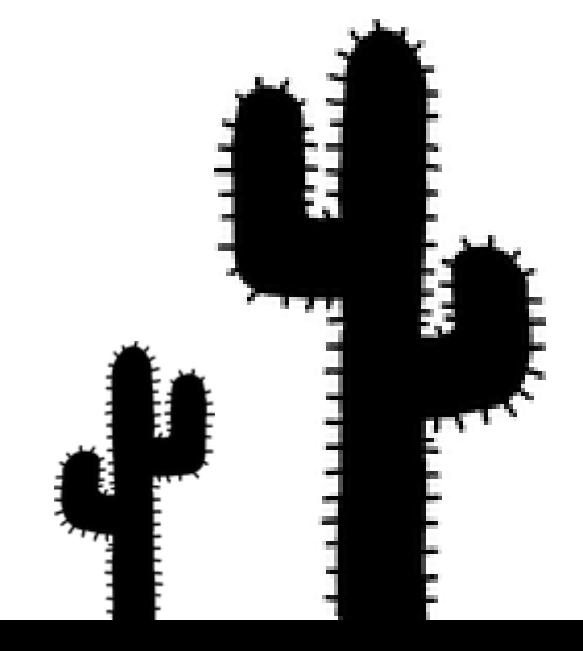

## Static branches – implementation for ARC

Original idea – to make code faster In our case – to make maintainer happy

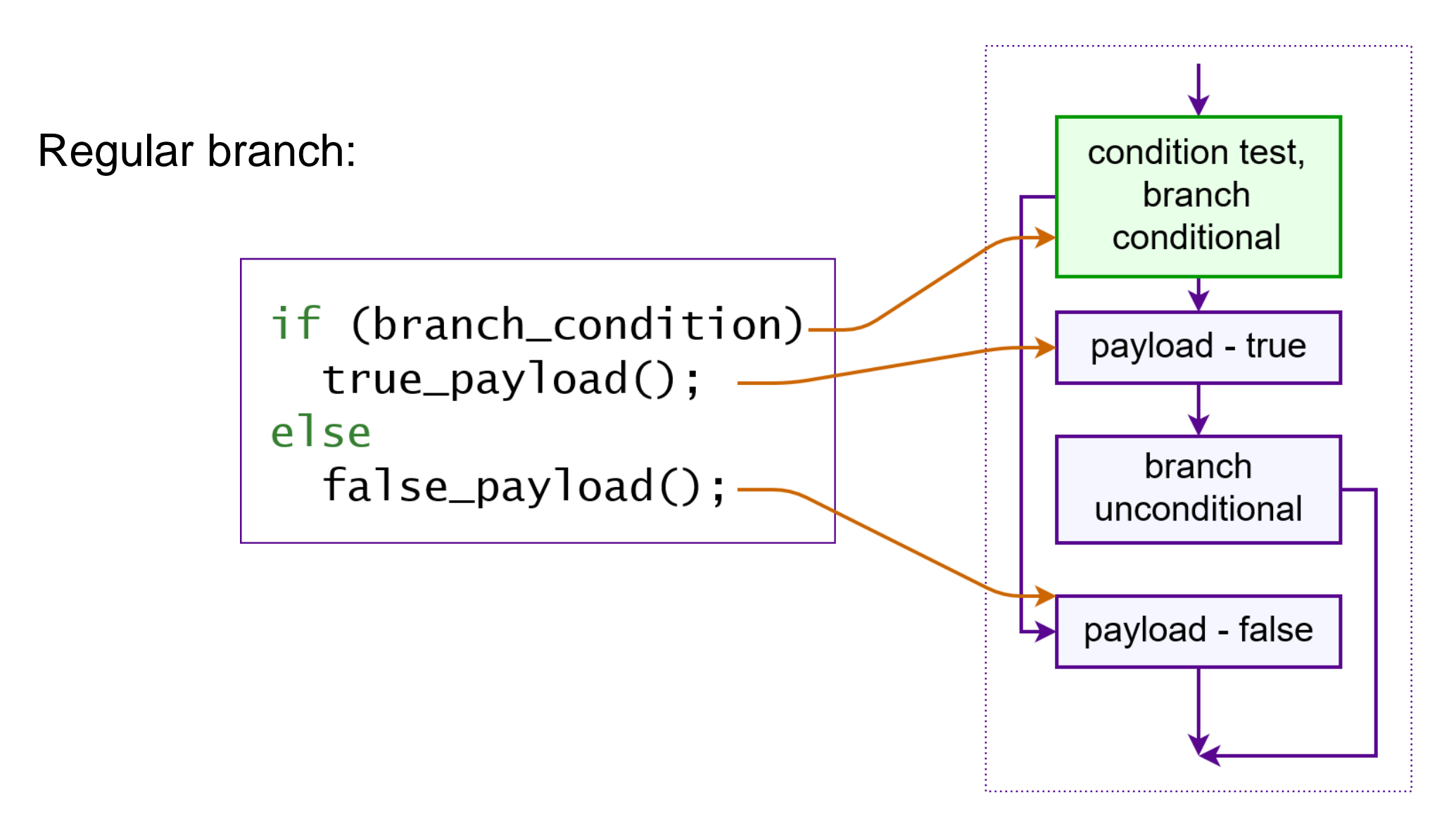

Main idea – to switch between branches of 'if' statement by replacing BRANCH instruction with NOP (or vice versa)

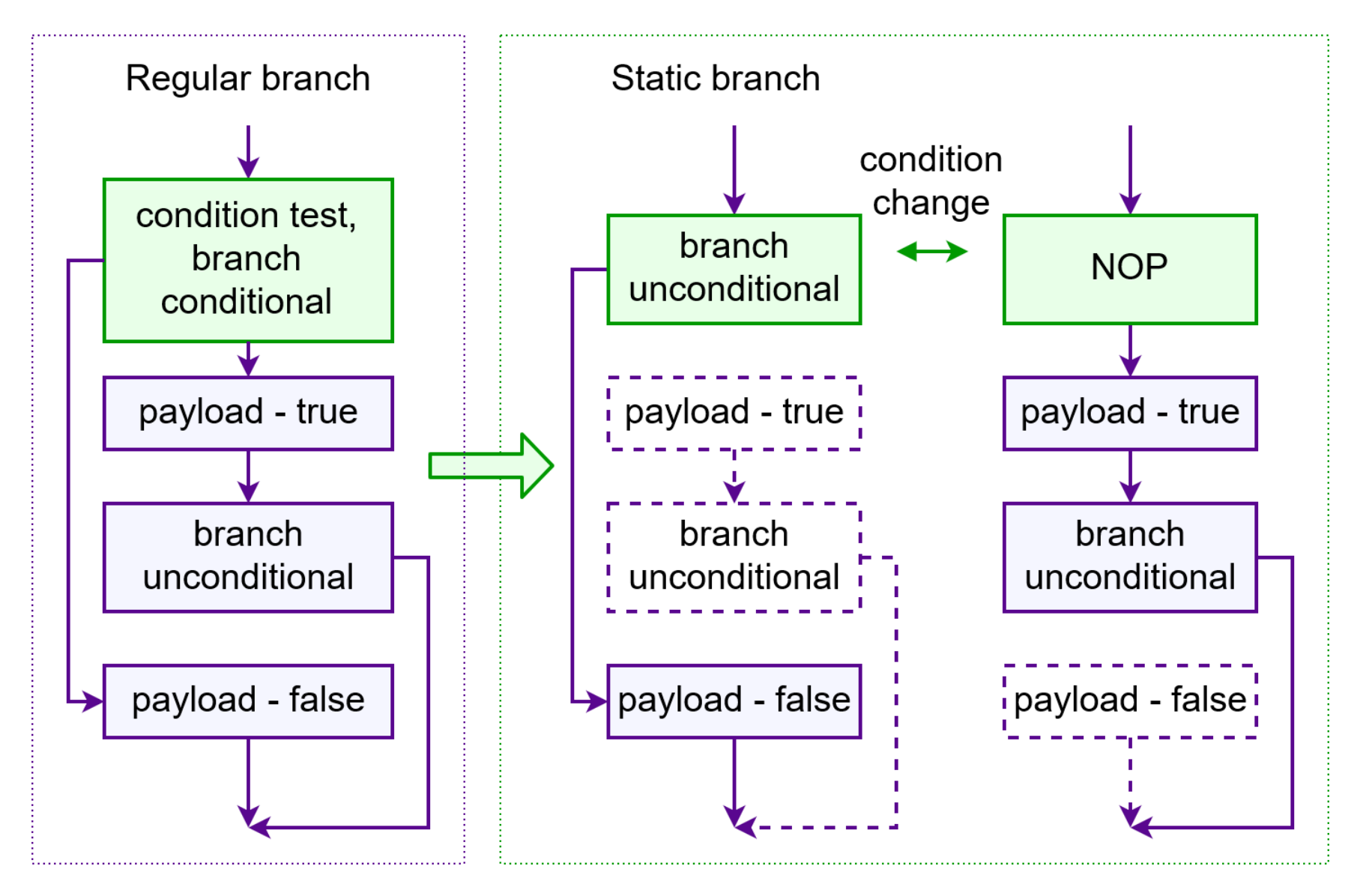

## Static branches – user interface

Regular branches: Static branches:

```
bool branch_condition = true;
if (branch_condition)
   true_payload();
else
   false payload();
branch_condition = false;
                                             DEFINE_STATIC_KEY_TRUE(cond);
                                             if (static_branch_likely(&cond))
                                                true_payload();
                                             else
                                                false payload();
                                             static_branch_disable(&cond);
```
• Bonus: we don't need to change anything in the code if we don't support static branches (or have them disabled)

## Static branches – implementation interface

- Define
	- JUMP\_LABEL\_NOP\_SIZE
	- struct jump\_entry
- Implement functions

arch\_jump\_label\_transform arch\_static\_branch arch\_static\_branch\_jump

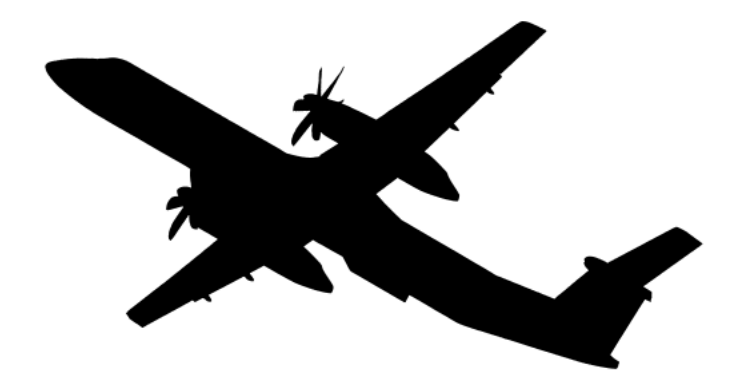

- We have 32-bit NOP and 32-bit BRANCH
- All we need to do replace one 32-bit instruction with another. Atomically.

- It's easy!
- We simply write the instruction to its address:

\*instruction\_address = NOP\_32BIT;

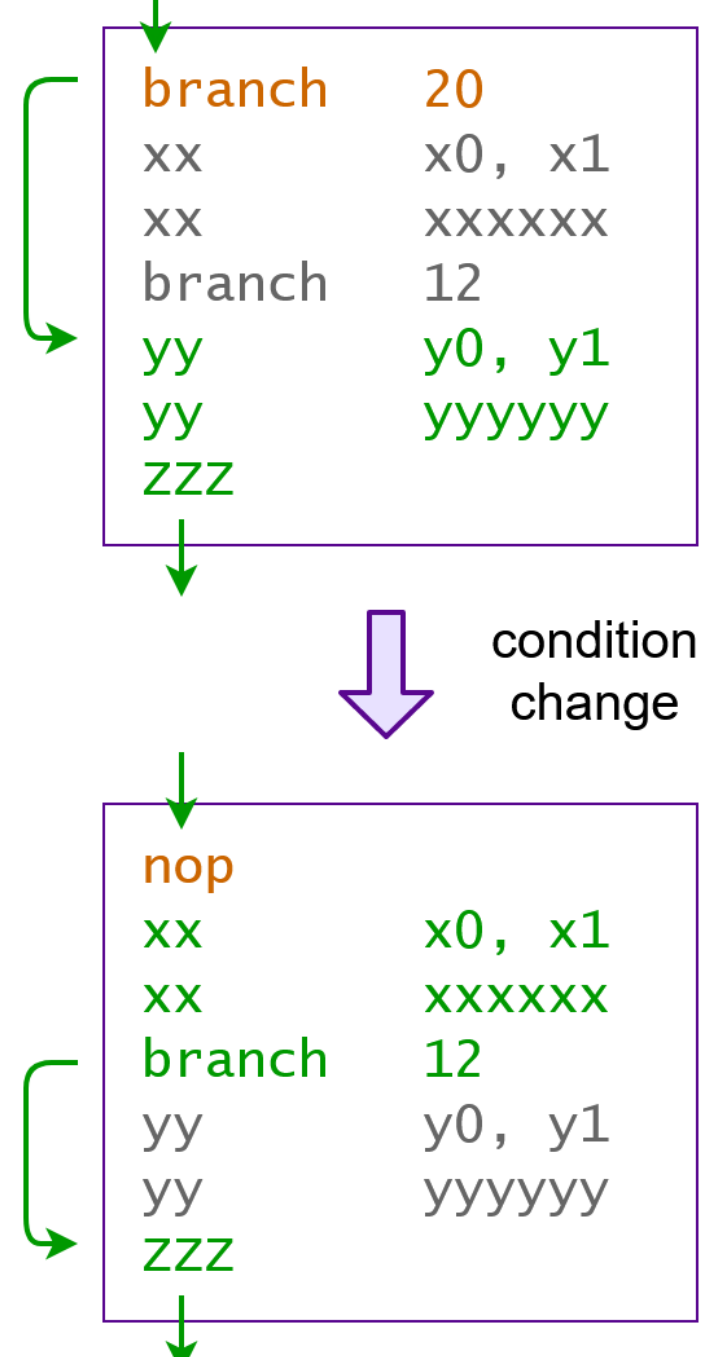

- Ooops: compiler can split our single 32-bit write for several small writes (i.e. two 16-bit writes)
- We don't have atomic update anymore.

• Solution:

WRITE\_ONCE(\*instruction\_address, NOP\_32BIT);

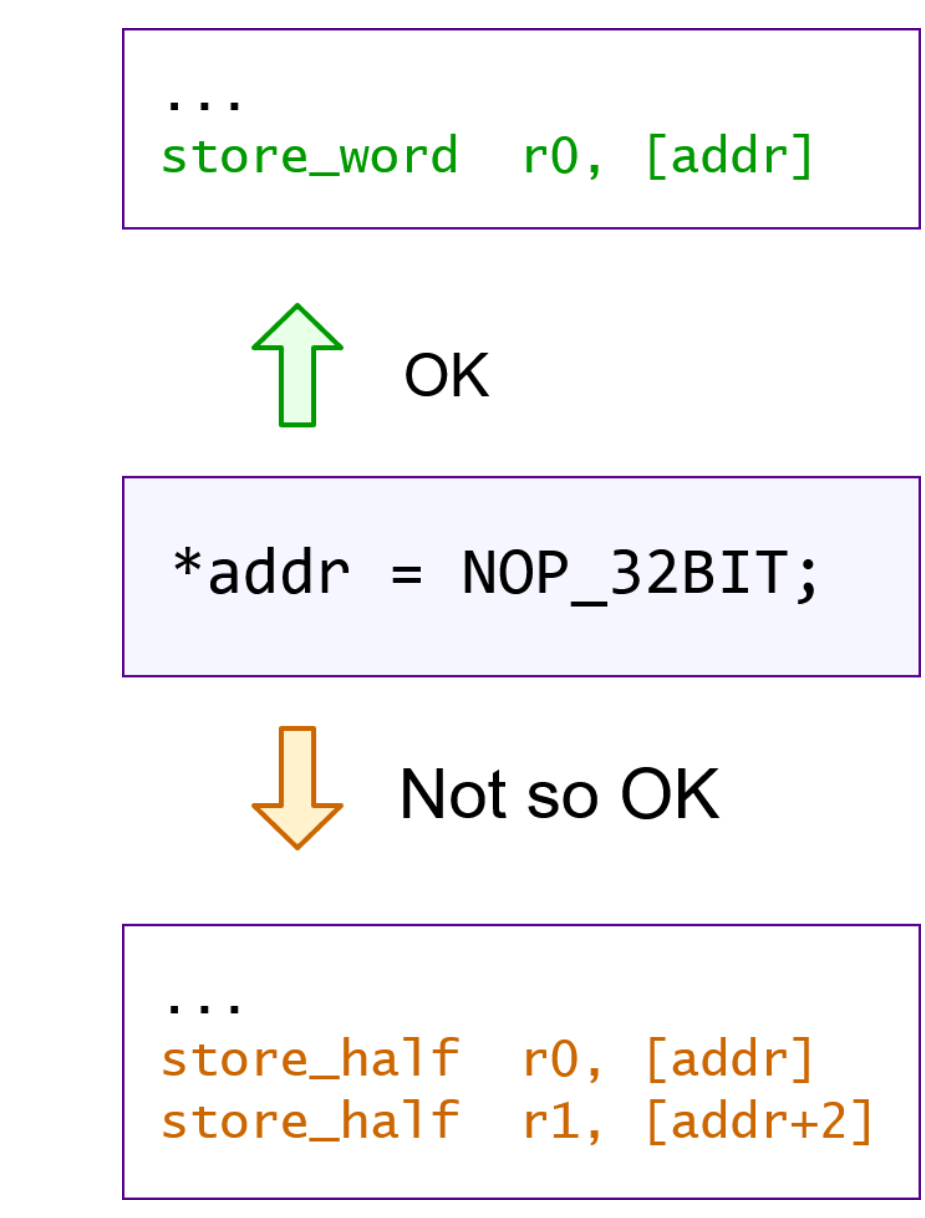

- Ooops: we have caches. And instruction cache isn't coherent with data cache.
- No one knows when code will be really updated.

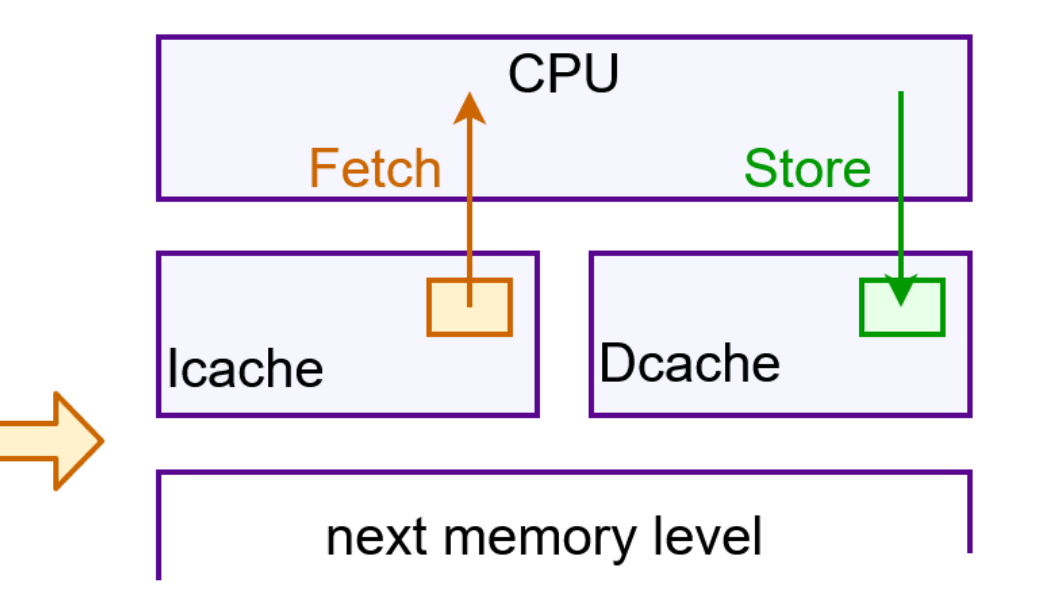

• Solution:

WRITE\_ONCE(\*instruction\_address, NOP\_32BIT); flush\_data\_cache\_line(); invalidate\_instruction\_cache\_line();

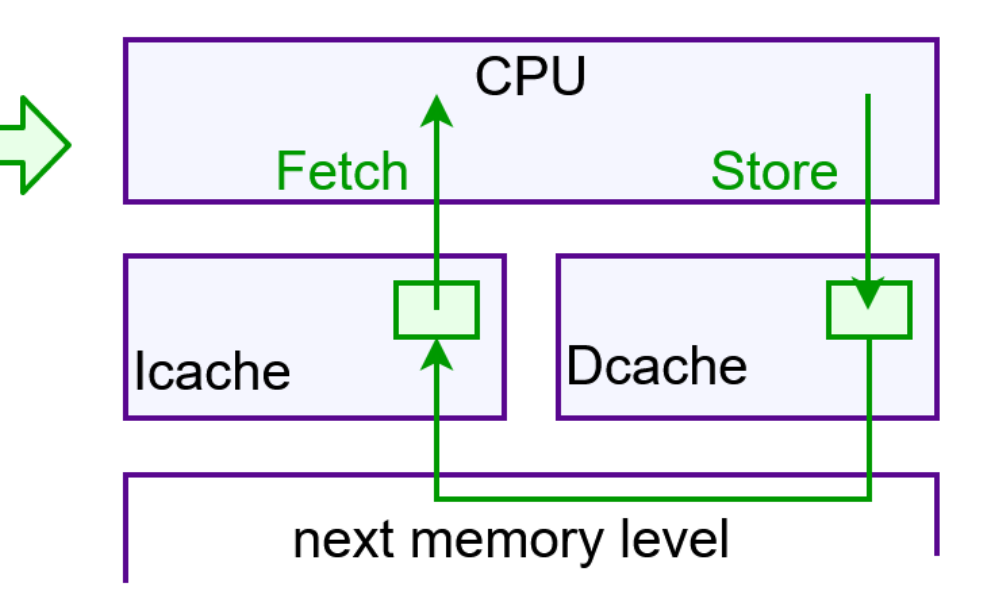

- Ooops: we are in 2019. And we have multicore CPU.
- No one knows when code will be really updated for other CPUs.

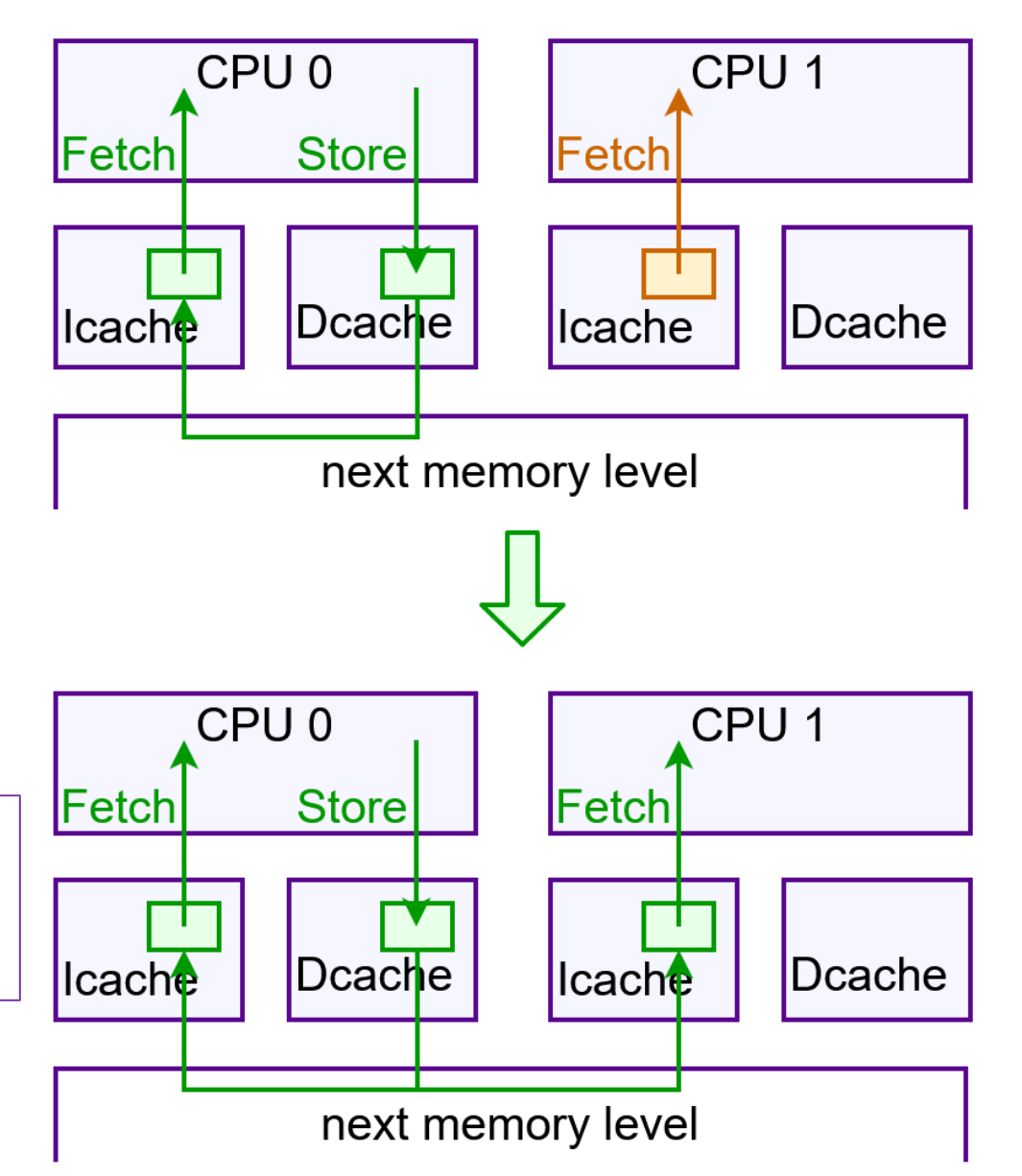

WRITE\_ONCE(\*instruction\_address, NOP\_32BIT); flush\_data\_cache\_line(); on\_each\_cpu(invalidate\_instruction\_cache\_line);

- Ooops: instruction replace may be non-atomic if instruction cross cache line boundary
- We may execute partially updated instruction (2byte old + 2byte new)

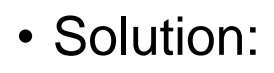

Force instruction to not cross cache line

- ".bundle\_align\_mode"
- ".balign"

assembler directives in

- arch\_static\_branch()
- arch\_static\_branch\_jump()

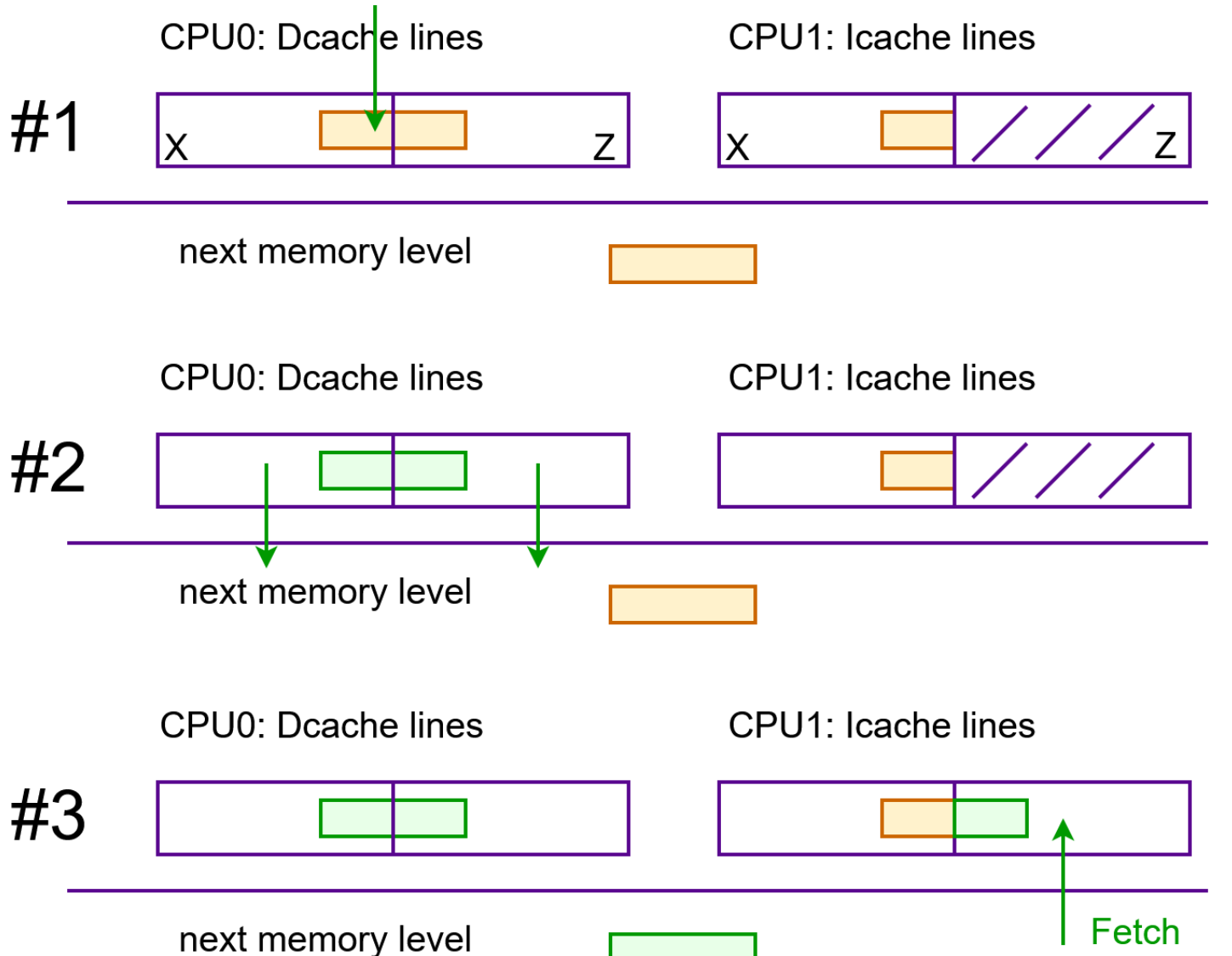

# We started from simple writing of 32bit value

#### And ended up with

- manual cache management
- inter-processor communications
- special code alignment

• Ooops: circular dependencies

I.e. we use static branches to optimize cache ops but they are used in branch patching code.

• Ooops: static branches in early code

I.e. we want to update branch when static branches core isn't initialized.

• Ooops: interactions between different self-modifying code subsystems

I.e. we want to set breakpoint to our branch update instruction? - not a good idea.

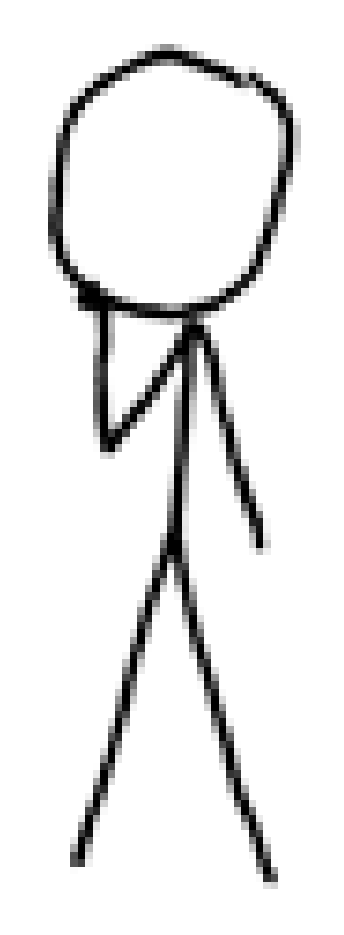

# Self modifying code in Linux kernel

- Powerful tool
- Use responsibly
- Don't rewrite yourself

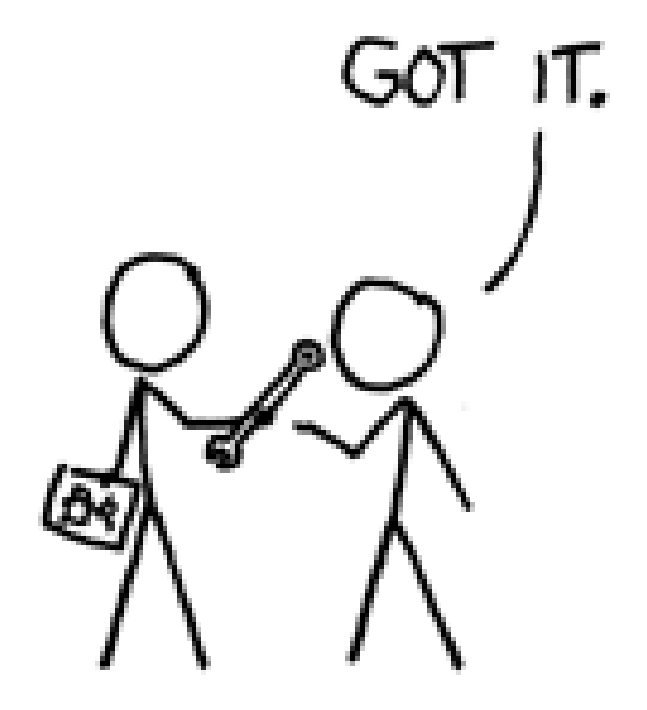

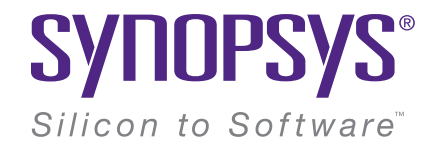

# Thanks! Questions?

### Images licensing notes

The slides [3, 10, 13-16, 21, 38, 29] include images which are based on or includes content from [xkcd.com.](https://xkcd.com/) Content from xkcd.com is licensed under the Creative Commons Attribution-NonCommercial 2.5 license

The slide [5] includes image from<http://www.flickr.com/photos/74743437@N00/3577220863/> which is licensed under the Creative Commons Attribution-NonCommercial-ShareAlike 2.0 Generic license